# **How do I create custom dashboards?**

### **Questions addressed:**

### Page 1:

- What is a custom dashboard, and how should it relate to ServiceNow?
- Who should you design custom dashboards for?

### Page 2:

- How do I decide what to include in a dashboard?
- Are there any expert tips on what to include in a dashboard?

Page 3:

• How should I lay out information in a dashboard?

*If you have any questions on this topic or you would like to be a contributor to future ServiceNow best practice content, please contact us.* 

**Dashboards provide a graphical view of performance trends and real-time results owners to make quick, informed decisions at a glance.** The best dashboards are relevant to make that specific people can use to inform their work, diagnose performane course.

ServiceNow Performance Analytics allows easy customization of dashboards and the solution of the solution information to support decision-making and help them see how their in to the value your organization expects to deliver using ServiceNow.

### **Who should y[ou design custom dashboards for?](https://docs.servicenow.com/bundle/paris-performance-analytics-and-reporting/page/use/dashboards/concept/content-packs-in-form-analytics.html)**

Design dashboards that specifically support the groups that oversee Service business operations. These stakeholders will benefit from receiving custo work, rather than just generic performance metrics. Start by building cu

### **Platform owner**

A senior leader with overall accountability for the Now Platform®

Interested in metrics on platform performance, use, adoption, and business value

### **Service and process owners**

Individuals responsible for managing an end-to-end process on ServiceNow

Interested in metrics that track their service performance and use

### **Fulfiller** worke

Individ fulfilling reques

Interes highlic

\*You can use ServiceNow Performance Analytics' out-of-the-box custom dashk

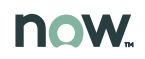

## **How do I create custom dashboards?**

### **How do I decide what to include in a dashboard?**

Meet with your stakeholders to understand their business goals, priorities, and data needs.

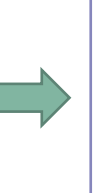

#### **Select metrics to track.** 1 Meet with stakeholders. 2 Select metrics to track. 3 Try out the dash

Build a list of metrics that you think a specific stakeholder might need to inform their work. Review the list with stakeholders.

**Try out the dash** 

Assemble a da your stakeholde up-to-date figu metrics request

### **Are there any expert tips on what to include in a dashboard?**

- **Keep your dashboards simple –** Don't assume that including more metrics will help stakeholders get more value from their dashboards. It's more important to include a small number of the right metrics. Try to include only 3–8 top metrics on each dashboard.
- **Include more than just technical metrics –** Technical experts often jump to including metrics that measure how well their systems perform. While such technical metrics are an important part of measuring the value that ServiceNow can deliver, they do not speak directly to business value that many stakeholders want to track. For example, instead of just tracking system downtime, track customer satisfaction and experience ratings.
- **Display goal thresholds for important metrics –** Stakeholders appreciate the ability to visually asses dashboard performance at a glance. If possible, use visual cues to show when metrics are meeting targets so they can quickly recognize whether they are on or off track (e.g., coloring metrics that are performing poorly in red).

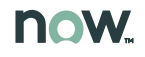

### **How do I create custom dashboards?** (Continued)

### **How should I lay out information in a custom dashboard?**

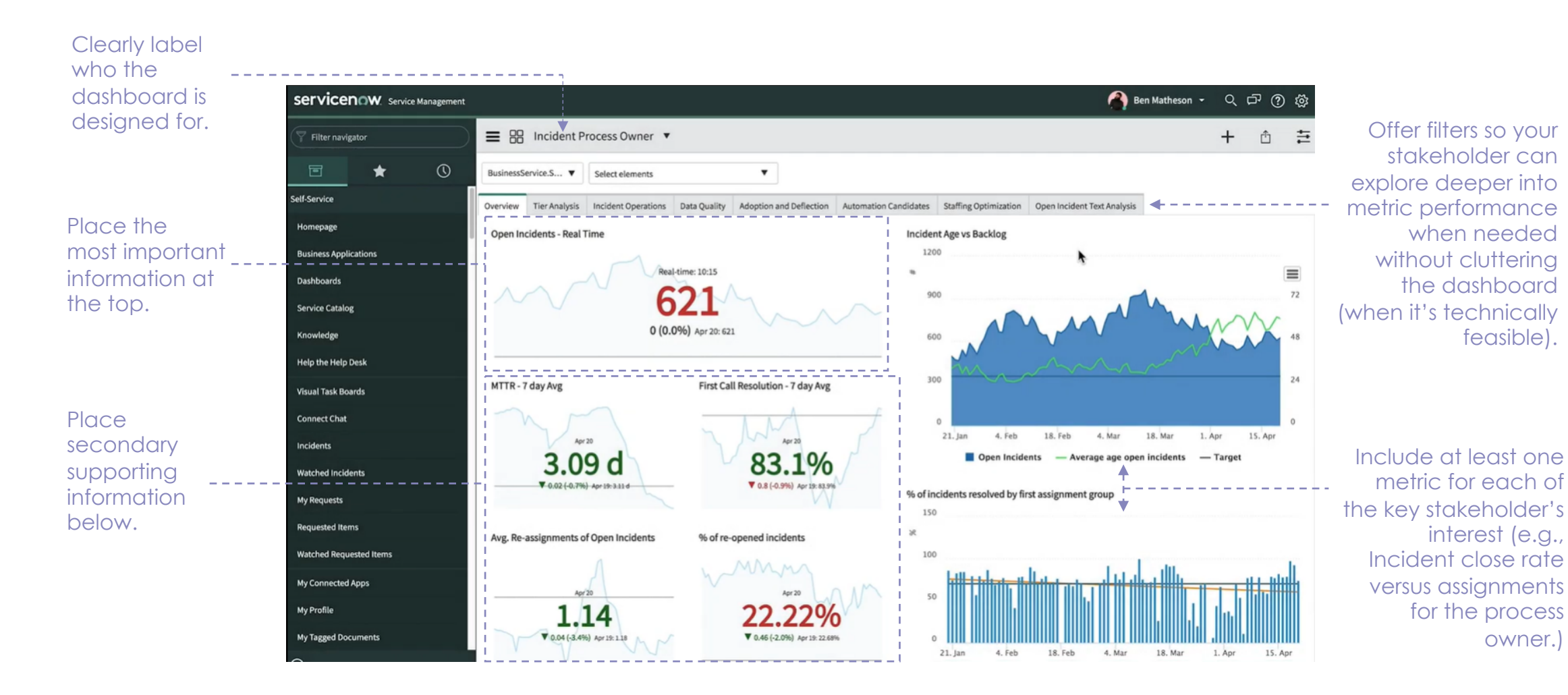

now